# **UNIVARIATE ORE POLYNOMIAL RINGS IN COMPUTER ALGEBRA**

## **S. A. Abramov, H. Q. Le, and Z. Li** UDC 512.55

Abstract. We present some algorithms related to rings of Ore polynomials (or, briefly, Ore rings) and describe a computer algebra library for basic operations in an arbitrary Ore ring. The library can be used as a basis for various algorithms in Ore rings, in particular, in differential, shift, and *q*-shift rings.

## **CONTENTS**

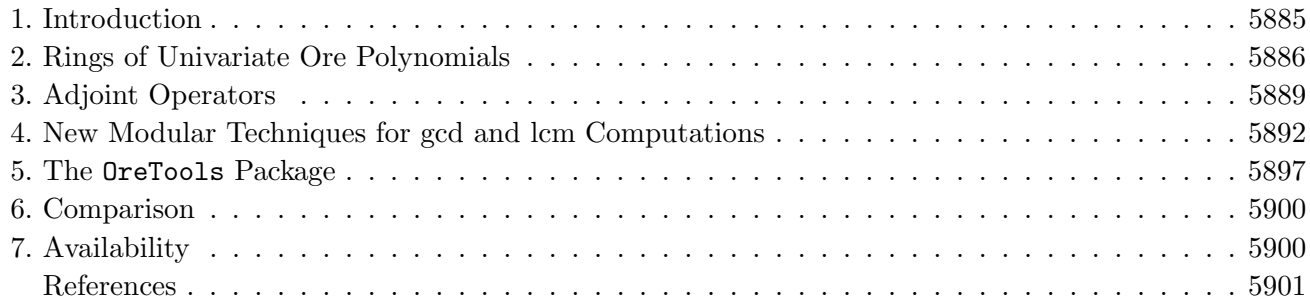

## **1. Introduction**

The theory of Ore rings gives us an opportunity to consider linear ordinary differential, difference,  $q$ -difference, and other operators from a uniform standpoint. This theory was proposed by Ore [24–26], who described, in particular, a uniform theory of the operator factorization, which generalizes the theory of Landau and Loewy for the differential case [17, 21, 22]. A way of interpreting abstract Ore polynomials as linear operators in a vector space was proposed by Jacobson [16].

The study of rings of Ore polynomials is attractive since it not only allows statements concerning operators of various kind to be proved in one stroke, but also allows one to design general-purpose algorithms and corresponding programs adjustable to a specific form of operators and equations. It is worth mentioning that the idea of using Ore rings in computer algebra was first employed by Bronstein and Petkovšek in [8], where a general-purpose algorithm for factorization in an arbitrary Ore ring was described.

In this paper, we describe a few (but far from all) computer algebra algorithms related to Ore rings. Section 2 provides an overview of rings of univariate Ore polynomials. The material of Sec. 3 on adjoint operators is presented in a more general form than in [3], while the contents of Sec. 4 on an efficient computation of greatest common divisors (gcd) and least common multiples (lcm) is presented for the first time. Section 5 gives an overview of the OreTools package, which provides facilities for working with univariate Ore polynomials in the Maple computer algebra system [23]. A comparison between this package and other related packages is done in Secs. 4 and 6. Information on the availability of the package is provided in Sec. 7.

Translated from Sovremennaya Matematika i Ee Prilozheniya (Contemporary Mathematics and Its Applications), Vol. 13, Algebra, 2004.

**Acknowledgments.** This work was partially supported by the Russian Foundation for Basic Research (project No. 01-01-0047) and by the Natural Sciences and Engineering Research Council of Canada (Grant No. CRD215442-98).

## **2. Rings of Univariate Ore Polynomials**

In Secs. 2.1 and 2.4, we give an overview of univariate Ore polynomials and pseudo-linear operators (see [8, 16, 24] for a detailed discussion on them and proofs of corresponding statements). In Sec. 2.2, we discuss the idea of Hilbert twist reduction following [8, 10]. In Sec. 2.3, the definition and basic properties of adjoint polynomials are given (see [10, Chaps. 1 and 8 (Sec. 3)] for details).

**2.1.** Ore polynomials. Let k be a commutative field of characteristic 0 and  $\sigma : k \to k$  be an automorphism of  $k$ .

**Definition 2.1.** A derivation with respect to  $\sigma$  is any mapping  $\delta : k \to k$  satisfying the following conditions:

 $\delta(a + b) = \delta a + \delta b$  and  $\delta(ab) = \sigma(a)\,\delta b + \delta a\,b$  for any  $a, b \in k$ . (1)

**Definition 2.2.** The set of constants (with respect to  $\sigma$  and  $\delta$ ) is the set

$$
Const_{\sigma,\delta}(k) = \{a \in k : \sigma(a) = a, \ \delta a = 0\}.
$$

It can be shown that  $Const_{\sigma,\delta}(k)$  is a subfield of k.

The following lemma describes the relationship between  $\sigma$  and  $\delta$ . When no confusion arises, we denote by 1 the identity mapping of  $k$ .

**Lemma 2.1.** *Let*  $\delta$  *be a derivation of*  $k$  *with respect to*  $\sigma$ *.* 

- (i) *If*  $\sigma \neq 1$ *, then there is an element*  $\alpha \in k$  *such that*  $\delta = \alpha(\sigma 1)$ *.*
- (ii) *If*  $\delta \neq 0$ *, then there is an element*  $\beta \in k$  *such that*  $\sigma = \beta \delta + 1$ *.*

**Example 2.1.** Let  $k = \mathbb{F}(t)$  in cases 1–4 and  $k = \mathbb{F}(q, t)$  in cases 5–7, where F is any subfield of  $\mathbb{C}$ .

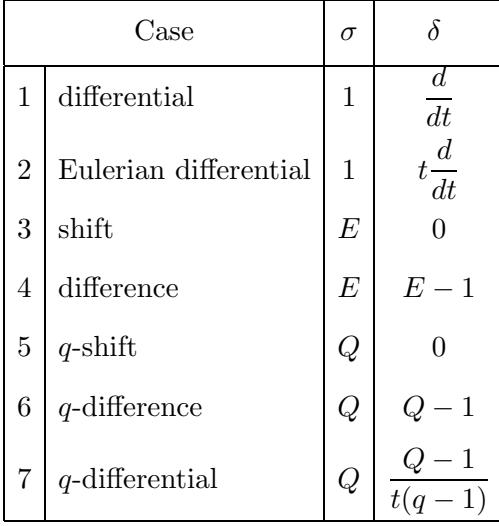

**Definition 2.3.** A (univariate) Ore ring  $k[x; \sigma, \delta]$  over k given by  $\sigma$  and  $\delta$  is the ring of polynomials in x over k with the usual polynomial addition and multiplication given by the rule

$$
x a = \sigma(a)x + \delta a \quad \text{for any} \quad a \in k. \tag{2}
$$

5886

Elements of the ring  $k[x; \sigma, \delta]$  are called Ore polynomials. Note that it is possible to consider k as a ring (we will consider Ore polynomials over a ring in Secs. 2.4, 3, and 4).

Let  $p(x) \in k[x; \sigma, \delta]$  and  $p(x) = p_m x^m + \cdots + p_1 x + p_0$ ,  $p_m \neq 0$ ; then  $m = \deg p(x)$  and  $p_m = \deg p(x)$ . We set deg  $0 = -\infty$  and lc  $0 = 0$ . It can be shown that  $k[x; \sigma, \delta]$  possesses the right and left division algorithms. Let  $a, b \in k[x; \sigma, \delta] \setminus \{0\}$ . By applying the right division algorithm, we obtain

$$
a = q_1 b + r_1, \quad q_1, r_1 \in k[x; \sigma, \delta], \quad \deg r_1 < \deg b;
$$

 $r_1$  and  $q_1$  are called the *right remainder* and the *right quotient* of a by b, respectively. Similarly, by applying the left division algorithm, we obtain

$$
a = bq_2 + r_2, \quad q_2, r_2 \in k[x; \sigma, \delta], \quad \deg r_2 < \deg b;
$$

r<sup>2</sup> and q<sup>2</sup> are called the *left remainder* and the *left quotient* of a by b, respectively.

For given  $a, b \in k[x; \sigma, \delta]$ , one can find the *greatest common right divisor* (gcrd) by the right Euclidean algorithm and the *least common left multiple* (lclm) by the *extended* right Euclidean algorithm. The computation of the *greatest common left divisor* (gcld) and the *least common right multiple* (lcrm) can be reduced to the computation of the gcrd and the lclm, respectively, by using the adjoint.

**2.2. Hilbert twist reduction.** The Hilbert twist reduction is a ring isomorphism which maps a general Ore ring to a ring with trivial derivation provided that  $\sigma$  is nontrivial.

**Proposition 2.2.** *If there exists*  $\alpha \in k$  *such that*  $\alpha \neq \sigma(\alpha)$ *, then the bijection*  $H_{\alpha}: k[x; \sigma, \delta] \to k[y; \sigma, 0]$ *given by the formula*

$$
H_{\alpha}\left(\sum_{i} a_{i} x^{i}\right) = \sum_{i} a_{i} \left(\frac{y + \delta \alpha}{\alpha - \sigma(\alpha)}\right)^{i}
$$

*is a ring isomorphism.*

#### **2.3. Adjoint polynomials.**

**Definition 2.4.** Let  $k[x; \sigma, \delta]$  be an Ore ring. The adjoint of  $k[x; \sigma, \delta]$  is defined as the Ore ring  $k[x; \sigma^*, \delta^*]$ , where

$$
\sigma^* = \sigma^{-1}, \quad \delta^* = -\delta \sigma^{-1}.
$$
\n(3)

Let  $a = a_n x^n + \cdots + a_1 x + a_0 \in k[x; \sigma, \delta]$ . The adjoint polynomial  $a^*$  is defined by the formula

$$
a^* = x^n a_n + \dots + x a_1 + a_0 \in k[x; \sigma^*, \delta^*].
$$

Note that the product  $x^i a_i$  must be computed in the Ore ring  $k[x; \sigma^*, \delta^*]$ . It is easy to show that

$$
Const_{\sigma,\delta}(k) = Const_{\sigma^*,\delta^*}(k), \quad (\sigma^*)^* = \sigma, \quad (\delta^*)^* = \delta.
$$

One can also verify that the adjoint is a linear (over  $\text{Const}_{\sigma,\delta}$ ) bijective mapping and

$$
(a^*)^* = a, \quad (ab)^* = b^*a^*.
$$

Moreover,

$$
gcd(d(a, b) = (gcd(a^*, b^*))^*
$$
,  $lcrm(a, b) = (lclm(a^*, b^*))^*$ .

**Example 2.2.** Example 2.1 and Definition 2.4 imply the following.

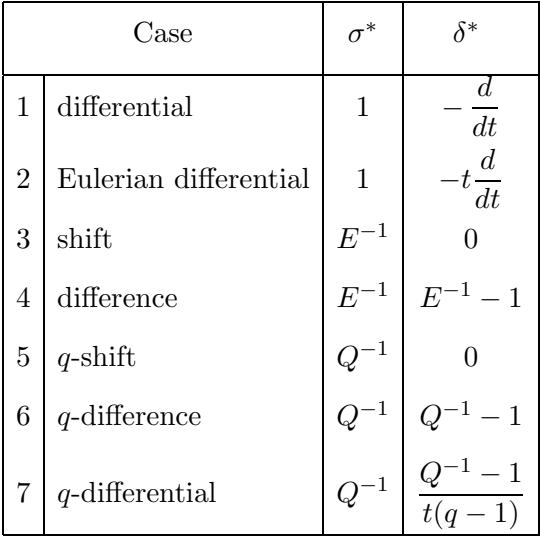

#### **2.4. Ore polynomials as linear operators.**

**Definition 2.5.** Let V be a vector space over k. A mapping  $\theta: V \to V$  is said to be pseudo-linear with respect to  $\sigma$  and  $\delta$  if

$$
\theta(u+v) = \theta(u) + \theta(v), \n\theta(au) = \sigma(a)\theta(u) + \delta a u
$$
\n(4)

for any  $a \in k$  and  $u, v \in V$ .

Assume that K is a  $\sigma$ ,  $\delta$ -compatible extension ring of k, i.e.,  $\sigma$  and  $\delta$  can be extended to an automorphism of the ring K and a derivation of the ring with respect to  $\sigma$ , respectively. We also assume that  $\text{Const}_{\sigma,\delta}(K) = \text{Const}_{\sigma,\delta}(k)$  and denote this field by C for brevity. Note that K is a vector space over k and hence can play the role of  $V$ . We will consider pseudo-linear mappings from  $K$  to  $K$  assuming that relations (4) hold for any  $a, u, v \in K$ .

## **Lemma 2.3.** *For any*  $c \in K$ *, the mapping*  $\theta_c : K \to K$  *given by the formula*

$$
\theta_c(a) = c\sigma(a) + \delta a \tag{5}
$$

*is* K-pseudo-linear with respect to  $\sigma$  and  $\delta$  and  $\theta_c(1) = c$ . Conversely, for any K-pseudo-linear mapping  $\theta$ *, the element*  $c = \theta(1)$  *is such that*  $\theta = \theta_c$  *given in* (5).

Consider the ring k[ $\theta$ ] of C-linear operators  $L : K \to K$  of the form  $L = p(\theta)$ ,  $p(x) \in k[x; \sigma, \delta]$ . The correspondence  $p(x) \to p(\theta)$  provides us with a ring homomorphism  $\Theta : k[x; \sigma, \delta] \to k[\theta]$  due to the pseudo-linearity of  $\theta$ . We assume that

$$
p(\theta)
$$
 is the zero operator on K if and only if  $p(x)$  is the zero Ore polynomial, (6)

and, as a consequence, the correspondence  $p(x) \to p(\theta)$  gives a ring isomorphism. If  $L = p(\theta)$ , then we set ord  $L = \deg p$ .

Sometimes, it is convenient to consider the rings  $K[x; \sigma, \delta]$  and  $K[\theta]$  as well. We assume that (6) is valid for them.

It is easy to give an example which shows that (6) is not valid in the general case (e.g.,  $K = k = \mathbb{C}$ ,  $\sigma(z)=\overline{z}, \delta=0$ , and  $\theta=\sigma$ ). In Proposition 3.2, we will formulate a natural simple sufficient condition of (6).

As a consequence of Lemmas 2.1 and 2.3, we obtain the following assertion.

**Proposition 2.4.** *A* K-pseudo-linear mapping  $\theta$  with respect to  $\sigma$  and  $\delta$  is equal to  $\delta + \theta(1)$  if  $\sigma = 1$  and *to*  $(\theta(1) + \alpha)\sigma - \alpha$  *if*  $\sigma \neq 1$ *, where*  $\alpha$  *is as in Lemma* 2.1(i).

Assumption (6) does not hold in the case where  $\theta(1) + \alpha = 0$  (otherwise,  $\theta + \alpha = 0$ ), so we derive that if  $\sigma \neq 1$ , then  $(\theta(1) + \alpha)\sigma - \alpha$  and  $\theta(1) + \alpha \neq 0$ . In addition, we will assume that  $\theta(1) + \alpha$  is not a zero divisor in K (this is valid, e.g., if  $\theta(1) \in k$  and, as a consequence,  $\theta(1) + \alpha \in k$ ).

**Example 2.3.** The following table provides information on the pseudo-linear mapping  $\theta$  and  $c = \theta(1)$ .

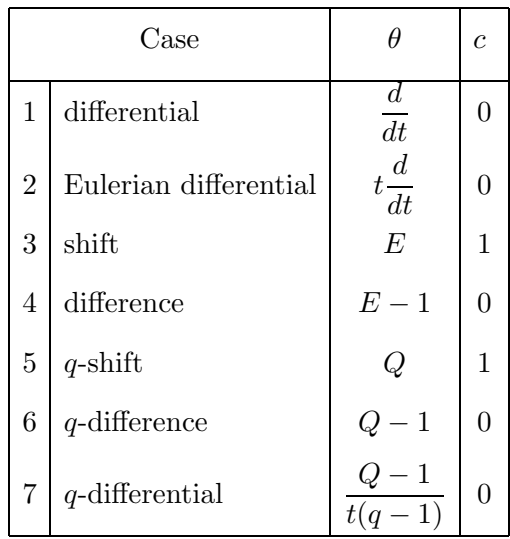

## **3. Adjoint Operators**

**3.1.** Operator  $\nabla$ . Let  $\theta$  be a pseudo-linear mapping from K to K with respect to  $\sigma$  and  $\delta$ . We set  $\nabla = \theta - \theta(1)$  and  $\nabla \in K[\theta]$ . By Proposition 2.4, we have

$$
\nabla = \begin{cases} \delta & \text{if } \sigma = 1, \\ (\theta(1) + \alpha)(\sigma - 1) & \text{if } \sigma \neq 1, \end{cases}
$$

and by Lemma 2.1 and since  $\theta(1) + \alpha$  is not a zero divisor, for any  $f \in K$  we have

$$
\nabla(f) = 0 \quad \Longleftrightarrow \quad f \in C. \tag{7}
$$

It is easy to obtain from this that for  $L \in K[\theta]$ , we have  $L(1) = 0$  if and only if there exists  $M \in K[\theta]$ such that  $L = M\nabla$ . Taking additionally into account that  $L(f) = (Lf)(1)$  and assumption (6), we obtain the following assertion.

**Proposition 3.1.** *Let*  $p \in K[x; \sigma, \delta], L = p(\theta)$ *, and*  $f \in K$ *. Then*  $L(f) = 0$  *if and only if there exists*  $M \in K[\theta]$  *such that*  $Lf = M\nabla$ *, i.e., if and only if pf is right divisible by*  $x - \theta(1)$ *.* 

Let  $c = \theta(1)$  and  $p \in K[x; \sigma, \delta] \setminus \{0\}$ , deg  $p = d$ . Then there exists a nonnegative integer n such that

$$
p = (b_{d-n}(x-c)^{d-n} + \dots + b_1(x-c) + b_0)(x-c)^n,
$$

where  $b_0, \ldots, b_{d-n} \in K$ ,  $b_0 \neq 0$ . This yields the following assertion.

**Proposition 3.2.** Assume that for any nonnegative integer n, there exists  $f \in K$  such that  $\nabla^n(f) \in$  $C \setminus \{0\}$ . Then assertion (6) holds for any  $p \in K[x; \sigma, \delta]$ .

**Example 3.1.** Example 2.3 implies the following.

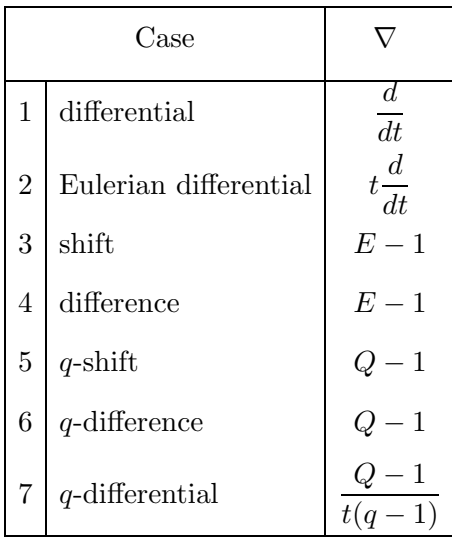

**3.2.** Adjoint operators and integrating factors. By Lemma 2.3, we have  $\theta = \theta_c = c\sigma + \delta$ , where  $c = \theta(1)$ . We set  $\theta^* = c\sigma^* + \delta^*$ , where  $\sigma^*$  and  $\delta^*$  are as in (3). Note that  $\theta(1) = c = \theta^*(1)$ .

**Definition 3.1.** Let  $k[x; \sigma, \delta]$  be an Ore ring and  $\theta$  be a pseudo-linear mapping with respect to  $\sigma$  and  $\delta$ . The adjoint ring of  $k[\theta]$  is defined to be the operator ring  $k[\theta^*]$ . If  $p \in k[x; \sigma, \delta]$  and  $L = p(\theta)$ , then the adjoint operator for L is defined as  $L^* = p^*(\theta^*) \in k[\theta^*].$ 

We have  $(LM)^* = M^*L^*$  for any  $L, M \in k[\theta]$ . If we suppose that (6) holds for  $K[x; \sigma^*, \delta^*]$  and  $K[\theta^*]$ , then we additionally have  $(L^*)^* = L$  for any  $L \in k[\theta]$ .

Consider the operator

$$
\nabla^* = \theta^* - \theta(1) = \theta^* - \theta^*(1).
$$

By Proposition 3.1, we have  $L^*(f) = 0$  if and only if there exists  $M \in K[\theta^*]$  such that  $L^* f = M\nabla^*$ , i.e.,  $fL = \nabla M^*$ . This yields the following assertion.

**Proposition 3.3.** *Let*  $p \in K[x; \sigma, \delta], L = p(\theta)$ *, and*  $f \in K$ *. Then*  $L^*(f) = 0$  *if and only if there exists*  $N \in K[\theta]$  *such that*  $fL = \nabla N$ *, i.e., if and only if fp is left divisible by*  $x - \theta(1)$ *.* 

Propositions 3.1 and 3.3 present an analogue of the Bezout theorem for algebraic equations in one unknown.

**Example 3.2.** Examples 2.2 and 2.3 imply the following.

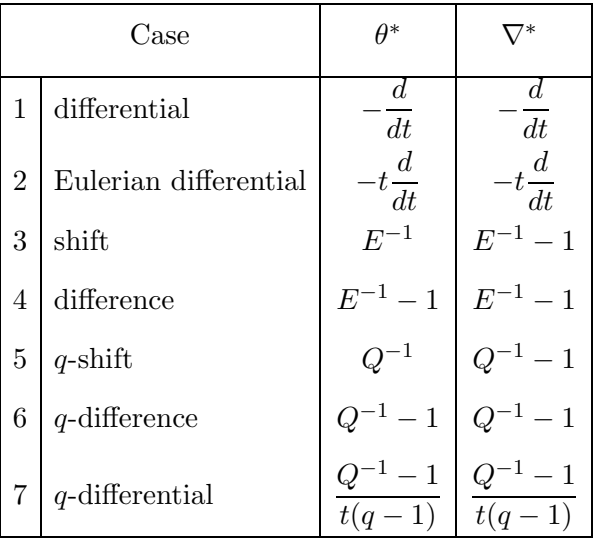

It is natural to say that  $f \in K$  such that  $fL = \nabla N$ ,  $N \in K[\theta]$ , is an *integrating factor* for L. Proposition 3.3 is an analogue of the classical theorem from the theory of ordinary differential equations, but the statement of this proposition has a general "Ore form."

**Example 3.3.** Let  $k = \mathbb{C}(n)$ ,  $\sigma = \theta = E$ ,  $\delta = 0$ ,  $\nabla = E - 1$ , and K be the ring of sequences whose elements are in C. Consider the operator

$$
L = (n+4)E^{2} + E - (n+1) \in k[\theta].
$$

The corresponding adjoint equation  $L^*(f) = 0$  is

$$
L^*(f) = -(n+1)f(n) + f(n-1) + (n+2)f(n-2) = 0.
$$
\n(8)

Therefore, an integrating factor  $f$  for  $L$  can be calculated, if the factor is hypergeometric, by applying the algorithm Hyper [28] to (8), which yields  $f = (-1)^n$ . As a consequence, we have

$$
(-1)^n L = (E-1)((-1)^{n-1}(n+3)E + (-1)^n(n+1)).
$$

**3.3.** Accurate integration. An element  $g \in K$  is a *primitive* of  $f \in K$  if  $\nabla(g) = f$ . Assume that  $\theta(1) \in k$  (i.e.,  $\nabla \in k[\theta]$ ) and consider the following problem. Let  $f \in K$  and the minimal annihilating operator  $L \in k[\theta]$  for f be given. So  $n = \text{ord } L$  is minimal with the following property:  $L \in k[\theta]$  and  $L(f) = 0$ . Decide whether there exists a primitive g of f such that the minimal annihilating operator L for g has order n. If so, then construct such a g together with its minimal annihilating operators.

This problem (the problem of *accurate integration*) was solved in [3]. The adjoint operators play a key role in the solution. Below, we give a short description of the algorithm. Note that in [3], a description is given for two (principal) cases:  $\sigma = 1, \theta = \delta$  and  $\theta = \sigma - 1, \delta = 0$ . If the problem has a positive solution (the operator L of order n exists), then the algorithm constructs  $r \in k[\theta]$ , ord  $r = n - 1$ , such that  $g = r(f)$ , together with L.

It was shown in [3] that  $\tilde{L}$  such that ord  $\tilde{L} = n$  exists if and only if the equation  $L^*(y) = 1$  has a solution l in k. In this case, r is such that  $1 - lL = \nabla r$  (so r can be found by the left division) and  $L = 1 - r\nabla$ . If such  $l$  does not exist, then the integrating operator  $r$  also does not exist, while the minimal annihilator L for g is  $L\nabla$ , ord  $\tilde{L} = n + 1$ .

As was mentioned in [3], this algorithm generalizes Gosper's algorithm for hypergeometric indefinite summation [14] in two ways: (a) it solves a similar problem for a wider class of equations, and (b) it works for any order *n*, instead of only for  $n = 1$ .

**Example 3.4.** We show the use of accurate integration in the calculation of primitives for

$$
p_1 = (27t^2 + 4)^{5/4} \mathcal{P}_{2/3\sqrt{7}-1/2}^{5/2} \left(-\frac{3}{2}\sqrt{3}it\right),
$$
  

$$
p_2 = (27t^2 + 4)^{5/4} \mathcal{Q}_{2/3\sqrt{7}-1/2}^{5/2} \left(-\frac{3}{2}\sqrt{3}it\right).
$$

Both  $p_1$  and  $p_2$  are annihilated by the differential operator

$$
L = (27t^2 + 4) D^2 - 81tD + 24.
$$

The corresponding adjoint equation  $L^*(y) = 1$  is

$$
(27t2 + 4) \frac{d2}{dt2}y(t) + 189t \frac{d}{dt}y(t) + 159y(t) = 1,
$$

which admits  $l = 1/159$  as a rational solution [1]. Therefore, the operator  $r \in k[\theta]$  such that  $\int p_1 dt = r(p_1)$ and  $\int p_2 dt = r(p_2)$  is the left quotient of  $1 - lL$  by  $\nabla$ , which is

$$
\left(-\frac{9}{53}t^2 - \frac{4}{159}\right)D + \frac{45}{53}t.
$$

Note that both Maple 8 and Mathematica 4 are unable to compute these two indefinite integrals.

#### **4. New Modular Techniques for gcd and lcm Computations**

The usual polynomial ring  $k[x]$  is a special case of Ore polynomial rings. Various efficient techniques in the commutative  $k[x]$  have been generalized to the noncommutative ring  $k[x; \sigma, \delta]$  (see [12, 15, 19, 20]). In this section, we present new modular techniques for computing the gcrd and lclm of Ore polynomials. There are some minor restrictions on the coefficient field in order to apply modular techniques. Let  $\mathbb D$ be either the ring  $\mathbb Z$  of integers or the ring of polynomials in several variables over  $\mathbb Z$ . Let t be a new indeterminate over  $\mathbb{D}$  and  $\mathbb{D}[t]$  the ring of usual commutative polynomials in t over  $\mathbb{D}$ . We shall work in the Ore ring  $\mathbb{D}[t][x;\sigma,\delta]$  whose constant ring contains  $\mathbb{D}$ . Note that  $\sigma$  is an automorphism of  $\mathbb{D}[t]$ .

**4.1. Computation of the gcrd.** Let p be a prime. A ring homomorphism  $\phi_p$  from  $\mathbb{D}[t]$  to  $\mathbb{Z}_p[t]$  is said to be *modular with respect to*  $\sigma$  if

$$
\phi_p(\mathbb{D}) = \mathbb{Z}_p, \quad \phi_p(t) = t, \quad \deg_t(\sigma(t)) = \deg_t \phi_p(\sigma(t)).
$$

Define the automorphism  $\sigma_p$  of  $\mathbb{Z}_p[t]$  by sending t to  $\phi_p(\sigma(t))$  and any element of  $\mathbb{Z}_p$  to itself. Furthermore, define the additive mapping  $\delta_p$  from  $\mathbb{Z}_p[t]$  to itself by sending  $t^n$  to  $\phi_p(\delta(t^n))$  for  $n \in \mathbb{N}$ . It is straightforward to verify that the diagrams

$$
\begin{array}{ccc}\n\mathbb{D}[t] & \xrightarrow{\sigma} & \mathbb{D}[t] & \longrightarrow & \mathbb{D}[t] & \xrightarrow{\delta} & \mathbb{D}[t] \\
\phi_p \downarrow & & \downarrow{\phi_p} & \text{and} & & \phi_p \downarrow & & \downarrow{\phi_p} \\
\mathbb{Z}_p[t] & \xrightarrow{\sigma_p} & \mathbb{Z}_p[t] & & \mathbb{Z}_p[t] & \xrightarrow{\delta_p} & \mathbb{Z}_p[t]\n\end{array}
$$

are commutative and that  $\mathbb{Z}_p[t][x,\sigma_p,\delta_p]$  is an Ore ring. The modular homomorphism  $\phi_p$  can be extended to a mapping from  $\mathbb{D}[t][x,\sigma,\delta]$  to  $\mathbb{Z}_p[t][x,\sigma_p,\delta_p]$  by sending  $\sum a_i x^i$  to  $\sum \phi_p(a_i)x^i$ , where  $a_i \in \mathbb{D}[t]$ . This extended mapping will also be denoted by  $\phi_p$ , which is a ring homomorphism by a direct verification.

Let e be an element of  $\mathbb{Z}_p$ . By an evaluation mapping  $\psi_e$  from  $\mathbb{Z}_p[t]$  to  $\mathbb{Z}_p$ , we mean a mapping that sends  $\sum$ i  $m_i t^i$  to  $\sum$ i  $m_i e^i$ , where  $m_i \in \mathbb{Z}_p$ . Such an evaluation mapping can be extended to a mapping

from  $\mathbb{Z}_p[t][x, \sigma_p, \delta_p]$  to  $\mathbb{Z}_p[x]$  by sending  $\sum$ i  $a_ix^i$  to  $\sum$ i  $\psi_e(a_i)x^i$ , where  $a_i \in \mathbb{Z}_p[t]$ . The extended mapping is again denoted by  $\psi_e$ .

**Example 4.1.** Consider the differential ring  $D = \mathbb{Z}_p[t][x; 1, d/dt]$  and an evaluation mapping  $\psi_e$ . Let  $\psi_e$ be a ring homomorphism from D to  $\mathbb{Z}_p[x]$  on which some multiplication is defined. Then we have

$$
\psi_e(xt) = \psi_e(tx+1) = ex+1
$$

and, on the other hand,

$$
\psi_e(xt) = \psi_e(x)\psi_e(t) = xe = x(\underbrace{1 + \dots + 1}_{e \text{ times}}) = ex.
$$

This leads to a contradiction.

Thus, no matter how we define a multiplication on  $\mathbb{Z}_p[x]$ ,  $\psi_e$  is usually not a ring homomorphism. It is merely a module homomorphism from the left module  $\mathbb{Z}_p[t][x]$  over  $\mathbb{Z}_p[t]$  to  $\mathbb{Z}_p[t]$  over  $\mathbb{Z}_p$ .

A key problem in modular gcrd-methods is as follows.

**Problem E.** Given  $P_1, P_2 \in \mathbb{Z}_p[t][x, \delta_p, \sigma_p]$  and an evaluation mapping  $\psi_e$ , calculate the image of  $\gcd(P_1, P_2)$  under  $\phi_e$ .

The algorithm GCRD e described in [20] solves Problem E. Let deg  $P_i = n_i$ ,  $i = 1, 2, n = max(n_1, n_2)$ ,  $n_t = \max(\deg_t P_1, \deg_t P_2)$ , and  $G = \gcd(P_1, P_2)$  with degree g. The number of  $\psi_e$ 's for which GRCD e produces incorrect images or failure is no more than  $(n_1 + n_2)n_t$ . Hence, GCRD e produces sufficiently many correct images for the combining process when the prime  $p$  is sufficiently large. The cost of GCRD  $\epsilon$ is dominated by  $(n_t n^2 + n^3)$  in the differential case. The factor  $n^3$  comes from a row-reduction process on the Sylvester matrix of  $P_1$  and  $P_2$ , which has  $(n_1 + n_2)$  rows and  $(n_1 + n_2)$  columns. We will present an improved GCRD e whose cost is dominated by  $(n_t(n-g)^2 + (n-g)^3)$ . This improvement allows our modular gcrd method to work efficiently even when  $g$  is quite large. Roughly speaking, the improved algorithm is a carefully designed row-reduction process on the matrix associated with  $sres_{q-1}(P_1, P_2)$ which has  $(n_1 + n_2 - 2(g - 1))$  rows and  $(n_1 + n_2 - g + 2)$  columns.

To describe the improvement, we need some terminology. The reader is referred to [19] for the definition of subresultants of  $P_1$  and  $P_2$  and related notation. Recall that the mth subresultant of  $P_1$  and  $P_2$  is denoted by  $S_m$ , for  $m = n_2, n_2 - 1, \ldots, 0$ . A pair of consecutive subresultants  $S_m$  and  $S_{m+1}$  is said to be a gcrd *pair* of  $P_1$  and  $P_2$  *with index* m if deg  $S_m = m$  and  $S_{m+1} = 0$ . Theorem 4.2 in [19] and the gap-structure of a subresultant chain immediately imply the following assertion.

**Proposition 4.1.** *Let*  $P_1, P_2 \in \mathbb{Z}_p[t][x, \delta_p, \sigma_p]$  *have degree*  $n_1$  *and*  $n_2$ *, respectively, where*  $n_1 \geq n_2 > 0$ *. Then* P<sup>1</sup> *and* P<sup>2</sup> *have a* gcrd *pair if and only if the* gcrd *of* P<sup>1</sup> *and* P<sup>2</sup> *has positive degree. A* gcrd *pair is unique when existent.*

Given the sequence

$$
x^{n_2-1}P_1, \ldots, xP_1, P_1, x^{n_1-1}P_2, \ldots, xP_2, P_2,
$$
\n
$$
(9)
$$

an evaluation mapping  $\psi_e$  is said to be *proper* with respect to  $P_1$  and  $P_2$  if

$$
\deg \psi_e(x^i P_1) = (n_1 + i) \text{ for } i = 0, ..., (n_2 - 1),
$$
  

$$
\deg \psi_e(x^j P_2) = (n_2 + j) \text{ for } j = 0, ..., (n_1 - 1).
$$

A proper evaluation mapping  $\psi_e$  with respect to  $P_1$  and  $P_2$  is said to be *unlucky* if deg  $\psi_e(S_m) < \deg S_m$ for some nonzero  $S_m$ . Note that this definition is less restrictive than that of unlucky evaluation mappings in [20]. A pair of images of consecutive subresultant  $S_m$  and  $S_{m+1}$  under  $\psi_e$  is said to be a *pseudo-gcrd pair with index* m if deg  $\psi_e(S_m) = m$  and  $\psi_e(S_{m+1}) = 0$ .

**Proposition 4.2.** Let  $P_1, P_2 \in \mathbb{Z}_p[t][x, \delta_p, \sigma_p]$  have degree  $n_1$  and  $n_2$ , respectively, where  $n_1 \geq n_2 > 0$ . Let G be the monic gcrd of  $P_1$  and  $P_2$  with degree g. Let  $\psi_e$  be a proper evaluation mapping with respect *to* P<sup>1</sup> *and* P2*. Then the following assertions hold.*

- (1) *If*  $\psi_e$  *is not unlucky and g is positive, then*  $(\psi_e(S_g), \psi_e(S_{g-1}))$  *is the unique pseudo-gcrd pair of*  $P_1$ and  $P_2$  *under*  $\psi_e$  *and*  $\psi_e(G)$  *is the monic associate of*  $\psi_e(S_g)$ *.*
- (2) If  $\psi_e$  *is not unlucky and g is zero, then*  $P_1$  *and*  $P_2$  *do not have any pseudo-gcrd pairs and*  $\phi_e(S_0)$  *is nonzero.*
- (3) If  $\psi_e$  *is unlucky and*  $P_1$  *and*  $P_2$  *have a pseudo-gcrd pair*  $(\psi_e(S_m), \psi_e(S_{m+1}))$ *, then*  $m \geq g$ *. In the case where*  $m = g$ ,  $\psi_e(G)$  *is still the monic associate of*  $\psi_e(S_q)$ *.*

*Proof.* The first and second assertions follow from Proposition 4.1 and the fact that  $\psi_e$  maps the subresultant chain of  $P_1$  and  $P_2$  in a degree-preserving manner. The last follows from the fact that all  $sres_{q-1}(P_1, P_2)$ ,  $sres_{q-2}(P_1, P_2)$ , ..., and  $sres_0(P_1, P_2)$  are equal to 0.  $\Box$ 

For given sequence (9) and a proper evaluation mapping  $\psi_e$  with respect to  $P_1$  and  $P_2$ , we search for a pseudo-gcrd pair in the sequence  $\psi_e(P_2)$ ,  $\psi_e(S_{n_2-1})$ ,  $\psi_e(S_{n_2-2})$ ,  $\psi_e(S_0)$ . We begin to evaluate the matrix  $M_{n_2-1}$  associated with  $S_{n_2-1}$ . Calculate  $H_{n_2-1} = \psi_e(S_{n_2-1})$  by Gaussian elimination on the rows of  $\psi_e(M_{n_2-1})$ . If  $H_{n_2-1}$  is zero, we obtain a pseudo-gcrd pair  $(\psi_e(P_2), H_{n_2-1})$  and return the monic associate of  $\psi_e(P_2)$ . Otherwise, let  $d = \deg H_{n_2-1}$ .

We need to calculate only =  $H_d = \psi_e(S_d)$  by [19, Theorem 4.2]. If the degree of  $H_d$  is less than d, then  $\psi_e$  is unlucky; report failure. Otherwise, we compute  $H_{d-1} = \psi_e(S_{d-1})$  by Gaussian elimination on the rows of the matrix associated with  $\psi_e(S_{d-1})$ . If  $H_{d-1} = 0$ , we obtain a pseudo-gcrd pair  $(H_d, H_{d-1})$ and return the monic associate of  $H_d$ . Otherwise, update d to be deg  $H_{d-1}$  and repeat the process. If no pseudo-gcrd pair is found, we will eventually calculate  $H_0 = \psi_e(S_0)$ . If  $H_0 \neq 0$ , then return 1 (in this case,  $P_1$  and  $P_2$  have the trivial gcrd). Otherwise, report failure (in this case, e must be unlucky).

The above-described process may output either a monic polynomial H in  $\mathbb{Z}_p[x]$  with positive degree, or 1, or failure. In the first case, H is either the image of G under  $\psi_e$  or deg  $H>g$ , which implies that  $\psi_e$ is unlucky by Proposition 4.2. In the second case, G is trivial. In the last case,  $\psi_e$  is unlucky. There are at most  $n_2^2(n_1 + n_2)n_t$  unlucky evaluation mappings. Since the matrix  $M_i$  associated with  $S_i$  is a submatrix of the matrix  $M_i$  associated with  $S_i$  when  $i>j$ , the results obtained by the Gaussian elimination on  $M_i$ can be recycled for the Gaussian elimination on  $M_j$ . Thus, the cost for computing  $\psi_e(S_{n_2-1}), \psi_e(S_{n_2-2}),$  $\ldots, \psi_e(S_{q-1})$  is the same as the cost for calculation of  $\psi_e(S_{q-1})$  by Gaussian elimination. The latter cost is dominated by  $(n_t(n-g)^2 + (n-g)^3)$ , in which  $n_t(n-g)^2$  is the cost for calculation of  $\psi_e(M_{q-1})$  and  $(n-g)^3$  is the cost for the Gaussian elimination on  $M_{q-1}$  in the differential case. After replacing GCRD e by the above process, we see an overall improvement of the modular gcrd method when q is close to  $n<sub>2</sub>$ .

**Experiment 1.** For computing the gcrd of two given Ore polynomials  $p_1$  and  $p_2$ , three different methods are implemented: Euclidean, fraction-free, and modular. A heuristic is carried out to choose one of these three methods. It is based on a guess for the degree of the  $\gcd(p_1, p_2)$ .

Table 1 shows the timing comparison of our experiment.<sup>1</sup> A set of 10 pairs of polynomials in the differential ring is randomly generated. For each pair of polynomials  $p_1$  and  $p_2$ , the following constraints are imposed:

 $\deg p_1, \deg p_2 \leq 17, \deg \gcd(p_1, p_2) \geq 2.$ 

<sup>&</sup>lt;sup>1</sup>All the reported timings were obtained on a 400-MHz SUN SPARC SOLARIS with 1Gb RAM.

Note that we also include the time taken by the function DEtools[GCRD].

|                | Euclidean | Fraction-free | Modular | Heuristic | <b>DEtools</b> |
|----------------|-----------|---------------|---------|-----------|----------------|
| 1              | 65.72     | 27.09         | 16.57   | 16.94     | 33.30          |
| $\overline{2}$ | 184.96    | 56.11         | 28.64   | 29.44     | 49.85          |
| 3              | 168.88    | 103.03        | 31.87   | 32.10     | 55.60          |
| 4              | 221.47    | 166.94        | 43.09   | 43.89     | 70.11          |
| 5              | 25.06     | 22.58         | 21.43   | 22.14     | 14.94          |
| 6              | 65.61     | 53.16         | 33.70   | 31.92     | 30.27          |
| 7              | 123.79    | 79.32         | 40.87   | 41.96     | 37.97          |
| 8              | 148.57    | 68.68         | 33.89   | 35.05     | 52.83          |
| 9              | 28.71     | 14.76         | 15.42   | 15.63     | 15.79          |
| 10             | 120.57    | 85.44         | 27.54   | 28.65     | 59.24          |

Table 1. gcrd computation: timing (in seconds) for different methods.

If  $\gcd(p_1, p_2)$  is trivial, then the modular method is considerably faster than any nonmodular method. This is because the modular method can detect if  $p_1$  and  $p_2$  are relatively prime by a lucky modular homomorphism and a lucky evaluation mapping. If  $\gcd(p_1, p_2)$  is nontrivial, experimental results show that the efficiency of the modular method depends on the following factors:

- how many divisions it takes to compute  $\gcd(p_1, p_2)$  in the right Euclidean algorithm;
- how "simple"  $\gcd(p_1, p_2)$  is.

By "simple" we mean that the coefficients are of low degree and with short integral coefficients. The more divisions it takes, the more work the nonmodular methods will do. The simpler the  $\text{gcd}(p_1, p_2)$ is, the fewer images are needed to recover the true gcrd in a modular method. The modular method appears to be very stable with respect to different types of data since it does not cause any intermediate expression swell.

**4.2. Computation of the lclm.** Next, we apply modular techniques to the lclm computation. Let  $P_1$ ,  $\ldots, P_m$  be in  $\mathbb{D}[t][x; \sigma, \delta]$  with respective positive degrees  $d_1, \ldots, d_m$ . Let L be the lclm of  $P_1, \ldots, P_m$ . To compute L, we may first compute the lclm  $L_{12}$  of  $P_1$  and  $P_2$  and then compute the lclm of  $L_{12}, P_3, \ldots, P_m$ , recursively (on m). This "nested" algorithm does not work very well in practice, partly because the coefficients of the intermediate lclm's are usually far more complicated than those of the  $P_i$ 's.

The code LCLM in the Maple package DEtools written by van Hoeij provides a direct method for computing the lclm of several Ore polynomials. The method works as follows. Let

$$
d = d_1 + \dots + d_m, \quad Q_d = q_d x^d + \dots + q_0,
$$

where  $q_0, \ldots, q_d$  are unspecified coefficients. For  $i = 1, \ldots, m$ , compute the right remainder  $R_i$  of  $Q_d$ and  $P_i$ . Clearly,  $Q_d$  is a common left multiple of  $P_1, \ldots, P_m$  with degree no more than d if and only if  $R_1 = \cdots = R_m = 0$ . This gives rise to a linear homogeneous algebraic system

$$
(q_0, \ldots, q_d)M_d = 0,\t\t(10)
$$

where M is a  $((d+1) \times d)$ -matrix over k. For convenience, we say that

$$
\tilde{Q}_d=\tilde{q}_dx^d+\cdots+\tilde{q}_0
$$

of  $\mathbb{D}[t][x;\sigma,\delta]$  is a solution of (10) if  $(\tilde{q}_0,\ldots,\tilde{q}_d)$  solves (10). With this convention, we see that L is a nonzero solution of (10) with smallest degree.

To find L, we need to solve  $(10)$  and find a solution with smallest degree, because deg L may be smaller than d. Can we solve only one linear system in  $(1 + \deg L)$  unknowns to obtain L? The following assertion provides an answer.

# **Proposition 4.3.** deg L is equal to the rank of  $M_d$  given in (10).

*Proof.* Let L be of degree l. Since  $l \leq d, L, xL, \ldots, x^{d-l}L$  are solutions of (10). Thus, the solution space of (10) is of dimension no less than  $(d+1-l)$ . On the other hand, any nonzero solution  $\tilde{Q}_d$  of (10) is a common left multiple of  $P_1, \ldots, P_m$  with degree no more than d, so the right remainder of  $\ddot{Q}_d$  and L is zero, i.e.,  $\tilde{Q}$  is a k-linear combination of L, xL, ...,  $x^{d-l}L$ . Hence, the solution space of (10) is of dimension  $(d + 1 - l)$ . Consequently, the rank of  $M_d$  is equal to d.  $\Box$ 

We compute L as follows. First, construct a matrix  $M_d$  given by (10). Second, apply a modular and an evaluation mapping to entries of  $M_d$  to obtain a matrix  $M'_d$  over  $\mathbb{Z}_p$ . Third, compute the rank r of  $M'_d$ . Fourth, set

$$
Q_r = q_r x^r + \dots + q_0,
$$

where  $q_0, \ldots, q_r$  are unspecified coefficients. For  $i = 1, \ldots, m$ , compute the right remainder  $R_i$  of  $Q_r$ and  $P_i$ . The condition  $R_1 = \cdots = R_m = 0$  gives rise to a linear homogeneous algebraic system

$$
(q_0, \ldots, q_r)M_r = 0. \t\t(11)
$$

Any nontrivial solution of (11) corresponds to the lclm L of  $P_1, \ldots, P_m$  since  $r \leq \deg L$  by Proposition 4.3. If (11) has only the trivial solution, then update r to be  $(r + 1)$  and repeat the fourth step. Since r is almost always equal to the rank of  $M_d$ , we hardly repeat the fourth step in practice. We shall refer to this method as the "unnested" method.

**Experiment 2.** This experiment is on lclm computation. The set of tests consists of 10 triplets of polynomials in the differential ring. For each triplet of polynomials  $p_1$ ,  $p_2$ , and  $p_3$ , we impose the following constraints:

$$
deg p_1 = deg p_2 = 5
$$
,  $gcd(p_1, p_2) = 2$ ,  $deg p_3 = 3$ .

Table 2 shows the timing comparison between the nested and unnested methods. We also include the timing for the function DEtools[LCLM]. Note that if

$$
\deg \text{lclm}(p_1, p_2, p_3) = \deg p_1 + \deg p_2 + \deg p_3,
$$

then the timings for the unnested method and DEtools[LCLM] would be approximately the same.

We conclude this section with an application of lclm computation in the direct algorithm for computing the minimal telescoper for a rational function [18]. Consider the rational function  $R(n, k) = R_1 + R_2 + R_3$ , where

$$
R_1 = \frac{n+1}{(2n+5k+3)^2} + \frac{n}{(2n+5k+5)^2},
$$
  
\n
$$
R_2 = \frac{n+2}{3n+4k+4} - \frac{3}{3n+4k-2},
$$
  
\n
$$
R_3 = \frac{(n-3)^2}{n-7k+5} + \frac{1}{n-7k+6}.
$$

5896

|                | Nested | Unnested | <b>DEtools</b> |
|----------------|--------|----------|----------------|
| 1              | 114.53 | 25.99    | 87.48          |
| $\overline{2}$ | 147.36 | 24.28    | 107.60         |
| 3              | 111.95 | 33.36    | 105.33         |
| 4              | 124.15 | 30.41    | 84.41          |
| 5              | 128.65 | 30.76    | 102.63         |
| 6              | 144.56 | 29.35    | 103.03         |
| $\overline{7}$ | 96.84  | 18.60    | 61.73          |
| 8              | 115.08 | 28.36    | 92.74          |
| 9              | 140.59 | 21.18    | 122.81         |
| 10             | 123.97 | 16.13    | 62.31          |

Table 2. lclm computation: timing (in seconds) for different methods.

The computed minimal telescopers  $L_1$  for  $R_1$ ,  $L_2$  for  $R_2$  and  $L_3$  for  $R_3$  are as follows:

$$
L_1 = \text{OrePoly}\left((n+5)(n+4)(n+3)(n+2)(2n+7), 5(n+5)(n+4)(n+3),\n-5(n+5)(n+4)(n+1), 5(n+5)(n+2)(n+1),\n-5(n+3)(n+2)(n+1), -(2n+5)(n+4)(n+3)(n+2)(n+1)\right),\nL_2 = \text{OrePoly}\left(-n^2 - 10n - 15, 0, -12, 0, n^2 + 6n - 1\right),\nL_3 = \text{OrePoly}\left(n^{14} + 14n^{13} + 63n^{12} + 28n^{11} - 553n^{10} - 1218n^9 + 929n^8\n+ 4984n^7 + 1848n^6 - 6496n^5 - 4592n^4 + 2688n^3 + 2304n^2 + 1,\n- 7(2n+1)(n-1)^2(n+3)^2(n+2)^2(n+1)^2n^2,\n7(2n+1)(n+3)^2(n+2)^2(n+1)^2n^2,\n- 7(2n+1)(n+3)^2(n+2)^2(n+1)^2, 7(2n+1)(n+3)^2(n+2)^2,\n- 7(2n+1)(n+3)^2, 14n + 7,\n- n^{14} + 28n^{12} - 294n^{10} + 1444n^8 - 3409n^6 + 3528n^4 - 1296n^2 - 1
$$

Therefore, the minimal telescoper L for the rational function R is  $\text{lclm}(L_1, L_2, L_3)$ . If one uses the *unnested* method, it would take 6.28 seconds to compute L, as opposed to 273.90 seconds using the *nested* method.

### **5. The** OreTools **Package**

The OreTools package is implemented in the Maple computer algebra system. Its main goal is to provide basic operations in a given Ore ring and to facilitate further development of various Ore-ringbased applications. The package is integrated into Maple. In particular, it is used

- (a) as the main engine in the LinearOperators package, which includes functions for computing minimal completely factorable annihilators [5] and for computing d'Alembertian solutions of inhomogeneous linear functional equations [6];
- (b) in the SumTools package [2] for computing directly and efficiently the minimal Z-pairs of rational functions [18], for computing indefinite sums using the method of accurate integration;

(c) in the Slode package [29] for finding formal solutions with d'Alembertian series coefficients of homogeneous linear differential equations.

In this section, we give an overview of the package (see [4] for a detailed discussion on the proposed functionalities and the implementation details). Various Maple worksheets illustrating the use of the package are also made available (see Sec. 7).

Note that an early version of the package OreTools was reported in [5, Sec. 6]. The code of that version was designed by Zima.

**5.1. Define an Ore ring, its adjoint, and access its properties.** Figure 1 shows the set of functions which help define an Ore ring, the adjoint of a given Ore ring (which is an Ore ring itself), and those for accessing properties of an Ore ring.

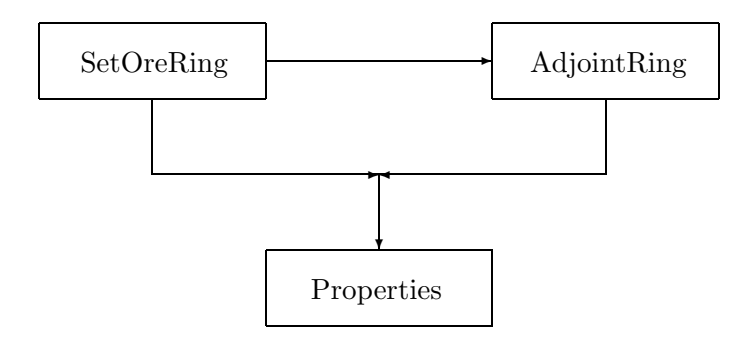

Fig. 1. Define an Ore ring and access its properties.

A univariate Ore ring is defined via the function *SetOreRing*. The *differential*, *shift*, and *qshift* rings are pre-defined. To define other rings, one needs to provide procedures to compute  $\sigma$ ,  $\delta$ ,  $\theta(1)$ , and  $\sigma^{-1}$ .

The adjoint of a given Ore ring is defined via the function *AdjointRing*. The input is an Ore ring, and the output its adjoint.

Properties of a given Ore ring, e.g.,  $\sigma$ ,  $\sigma^{-1}$ ,  $\theta(1)$ , and  $\delta$ , can be accessed via the submodule Properties.

**5.2. Operations and manipulations on Ore polynomials.** An Ore polynomial is represented by an OrePoly structure. It consists of the keyword OrePoly with a sequence of coefficients starting with the one of degree zero. For example, in the differential case with the differential operator D, OrePoly( $2/t, t, t+1, 1$ ) represents the operator  $2/t + tD + (t+1)D^2 + D^3$ .

Figure 2 shows basic operations and manipulations on Ore polynomials. They can be classified into four groups: utility functions, arithmetic operations, conversion functions, and mathematical operations.

Utility functions include those for manipulating Ore polynomials, e.g., the leading and trailing coefficients, or the degree of a given Ore polynomial.

The basic arithmetic operations on Ore polynomials include

- (1) linear operations: addition, subtraction, scalar multiplication;
- (2) operations for normalization: computation of the content part, the primitive part, left and right monic associates;

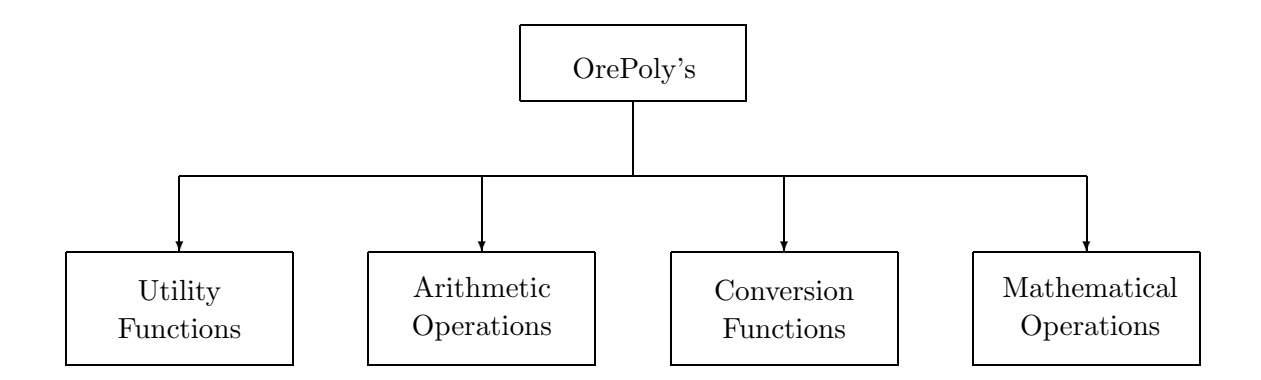

Fig. 2. Operations and manipulations on Ore polynomials.

- (3) multiplication, divisions (left and right remainders and quotients);
- (4) left and right gcd, lcm, extended gcd, and gcrd depending on a parameter [13].

Conversion functions act as an interface between the package OreTools and the Maple system. They include functions for converting back and forth between a given Ore polynomial and the corresponding linear functional equation.

The package provides support for some mathematical operations. They include functions which perform accurate integration (Sec. 3.3) and compute an integrating factor (Sec. 3.2).

The submodule Modular provides users with basic operations on Ore polynomials whose coefficients are rational functions over  $\mathbb{Z}_p$ ; the submodule FractionFree provides users with fraction-free operations on Ore polynomials whose coefficients are polynomials over Z.

**5.3. Examples.** In the shift ring A: > A := SetOreRing(n,'shift');

 $A :=$  UnivariateOreRing $(n, shift)$ 

Consider two Ore polynomials  $p_1$  and  $p_2$ :  $> p_1 := \langle 0rePoly((n-3)*n^2,n^4+n^3-4*n^2-n-2,$ n^4+3\*n^3+2\*n^2+n-4,n^3+6\*n^2+10\*n+2,n^2+6\*n+6): >  $p_2 := \Der{(-n-3)*n^3,n^5+n^4-6*n^3+4*n^2-3*n-2)}$  $n^5+n^4-n^3+7*n^2-2*n-3,n^4+5*n^3+7*n^2+5*n+1,(n^2+6*n+6)*n):$ Compute the gcrd of  $p_1$  and  $p_2$ : > GCD['right'](p\_1,p\_2,A);

$$
\text{OrePoly}\left(\frac{n-3}{n^2-3}, 1\right)
$$

Compute the gcld of  $p_1$  and  $p_2$ : > GCD['left'](p\_1,p\_2,A);

OrePoly 
$$
(n^2, n+1, 1)
$$

For the two Ore polynomials  $p_3$  and  $p_4$ :

>  $p_3 := \text{OverPoly}(1,1,0,(a+2)*n)$ :

>  $p_4 := \Der{0, (a+2)*(a+1)*n}$ :

Suppose a priori that the value of the parameter a satisfies the equation  $(a + 1)(a - 1)a = 0$ . We now compute the gcrd of  $p_3$  and  $p_4$  depending on the parameter  $a$ .

> ParametricGCRD $(p_3, p_4, (a+1)*(a+2)*a, a, A)$ 

 $\sqrt{ }$  $\int$  $\overline{\mathcal{L}}$ OrePoly  $(-1)$   $a = 0$ , OrePoly  $(1, 1, 0, n)$   $a + 1 = 0$ , OrePoly  $(1, 1)$   $a + 2 = 0.$ 

#### **6. Comparison**

There are other Maple packages which provide suitable environments for working with general Ore rings or with a particular Ore ring. They include the Ore\_algebra package [9] for multivariate Ore rings, the DEtools package for differential case, the LREtools package for the shift case, and the QDifferenceEquations package for the  $q$ -shift case. While the main focus of LREtools and QDifferenceEquations is to find solutions of specific types (e.g., polynomial, rational) of linear shift/ $q$ shift equations with polynomial coefficients, the Ore\_algebra and DEtools packages do provide, although to a lesser extent in comparison with the OreTools package, support for basic operations in Ore rings.

A comparison between DEtools and OreTools is done via two experiments in Sec. 4. For the remainder of this section, we show a comparison between Ore\_algebra and OreTools.

The only functionality which allows a direct comparison between the two packages is the one which performs the extended right Euclidean algorithm: *skew gcdex* in Ore\_algebra and *ExtendedGCD* in OreTools. Using *skew gcdex* is the only way to compute gcrd in the Ore\_algebra package. This involves the construction of two co-sequences which are redundant.

In this experiment, we generated two sets of tests. Each set consisted of 10 pairs of polynomials  $p_1$  and p2. Those in the first set were generated in the *shift* ring, and those in the second set in the *differential* ring.

For each pair  $p_1$ ,  $p_2$ , the following constraints are imposed:

 $7 \leq \deg p_1, \deg p_2 \leq 10, \deg \gcd(p_1, p_2) \geq 2.$ 

Each coefficient of  $p_1$  and  $p_2$  is a polynomial of degree at most 5 and consists of at most 2 monomials.

Tables 3 and 4 provide a comparison in both time (in seconds) and memory (in kilobytes) requirements between *ExtendedGCD* and *skew gcdex*.

It is worth noting that all Ore rings specified in the Ore\_algebra package are a priori with integer coefficients, and any other type of coefficient has to be explicitly specified. Hence, performing basic operations might require a nontrivial amount of effort and knowledge from users.

# **7. Availability**

Information on the availability of the library archive for the package OreTools, sampled Maple worksheets, and also on installation of the package can be found at the URL

http://www.scg.math.uwaterloo.ca/~hqle/code/OreTools/OreTools.html

| shift          |      | ExtendedGCD | skew_gcdex |           |  |
|----------------|------|-------------|------------|-----------|--|
|                | time | memory      | time       | memory    |  |
| 1              | 123  | 703,329     | 1,691      | 4,669,006 |  |
| $\overline{2}$ | 55   | 276,828     | 487        | 1,555,668 |  |
| 3              | 183  | 830,378     | 1,269      | 3,420,360 |  |
| 4              | 44   | 230,488     | 648        | 1,977,186 |  |
| 5              | 145  | 654,363     | 364        | 1,219,685 |  |
| 6              | 113  | 511,026     | 268        | 979,230   |  |
| 7              | 47   | 236,447     | 470        | 1,549,453 |  |
| 8              | 179  | 780,795     | 656        | 1,984,256 |  |
| 9              | 49   | 241,977     | 128        | 490,365   |  |
| 10             | 89   | 417,157     | 177        | 635,439   |  |

Table 3. OreTools and Ore algebra: *shift* case.

Table 4. OreTools and Ore algebra: *differential* case.

| differential   | Extended GCD |         | skew_gcdex |           |
|----------------|--------------|---------|------------|-----------|
|                | time         | memory  | time       | memory    |
| 1              | 24           | 245,039 | 765        | 2,828,435 |
| $\overline{2}$ | 20           | 169,934 | 189        | 976,940   |
| 3              | 38           | 340,290 | 437        | 1,968,124 |
| 4              | 20           | 167,486 | 300        | 1,324,531 |
| 5              | 11           | 81,216  | 151        | 861,778   |
| 6              | 23           | 206,490 | 53         | 360,019   |
|                | 17           | 159,388 | 216        | 1,030,755 |
| 8              | 23           | 201,707 | 333        | 1,370,342 |
| 9              | 13           | 113,148 | 47         | 319,017   |
| 10             | 13           | 117,665 | 61         | 418,924   |

## **REFERENCES**

- 1. S. A. Abramov, "Rational solutions of linear difference and differential equations with polynomial coefficients," *USSR Comput. Maths. Math. Phys.*, **29**, 7–12 (1989).
- 2. S. A. Abramov, J. C. Carette, K. O. Geddes, and H. Q. Le, *Symbolic Summation in Maple*, Technical Report CS-2002-32, School of Computer Science, University of Waterloo, Ontario, Canada (2002).
- 3. S. A. Abramov, M. van Hoeij, "Integration of solutions of linear functional equations," *Integral Transform. Spec. Funct.*, **8**, Nos. 1–2, 3–12 (1999).
- 4. S. A. Abramov, H. Q. Le, and Ziming Li. OreTools: *A computer algebra library for univariate Ore polynomial rings*, Technical Report CS-2003-12, School of Computer Science, University of Waterloo, Ontario, Canada (2003).
- 5. S. A. Abramov and E. V. Zima, "Minimal completely factorable annihilators," in: *Proc. 1997 Int. Symp. Symbolic and Algebraic Computation* (W. Küchlin, Ed.), ACM Press (1998), pp. 290–297.
- 6. S. A. Abramov and E. V. Zima, D'Alembertian solutions of inhomogeneous linear equations (differential, difference, and some other)," in: *Proc. 1996 Int. Symp. Symbolic and Algebraic Computation* (Y. N. Lakshman, Ed.), ACM Press (1997), pp. 232–240.
- 7. S. A. Abramov and E. V. Zima, "A universal program to uncouple linear systems," in: *Proc. Int. Conf. Computational Modeling and Computing in Physics, Sept. 16–21, 1996*, Dubna, Russia (1997), pp. 16–26.
- 8. M. Bronstein and M. Petkovšek, "An introduction to pseudo-linear algebra," *Theor. Comput. Sci.*, **157**, 3–33 (1996).
- 9. F. Chyzak and B. Salvy, "Noncommutative elimination in Ore algebras proves multivariate identities," *J. Symbolic Comput.*, **26**, No. 2, 187–227 (1998).
- 10. P. M. Cohn, *Free Rings and Their Relations*, Academic Press (1971).
- 11. P. M. Cohn, *Skew Fields. Theory of General Division Rings*, Encycl. Math. Its Appl., **57** Cambridge Univ. Press (1995).
- 12. M. Giesbrecht and Y. Zhang, "Factoring and decomposing Ore polynomials over  $\mathbb{F}_p(t)$ ," in: *Proc. 2003 Int. Symp. Symbolic and Algebraic Computation* (to appear).
- 13. P. E. Glotov, "An algorithm of searching for the greatest common divisor for Ore polynomials with polynomial coefficients depending on a parameter," in: *Program. Comput. Software*, **24** No. 6, 275– 283 (1998).
- 14. R. W. Gosper, "Decision procedure for indefinite hypergeometric summation," *Proc. Natl. Acad. Sci. USA*, **75**, 40–42 (1978).
- 15. J. van der Hoeven, "FFT-like multiplication of linear differential operators," *J. Symbolic Comput.*, **33**, No. 1, 123–127 (2002).
- 16. N. Jacobson, "Pseudo-linear transformations," *Ann. Math.*, **38**, No. 2, 484–507 (1937).
- 17. E. Landau, "Über irreduzible Differentialgleichungen," J. Reine Angew. Math., 124 115–120 (1902).
- 18. H. Q. Le, "A direct algorithm to construct the minimal Z-pairs for rational functions," *Adv. Appl. Math.*, **30**, 137–159 (2003).
- 19. Z. Li, "A subresultant theory for ore polynomials with applications," in: *Proc. Int. Symp. Symbolic and Algebraic Computation, 1998* (O. Gloor, Ed.), ACM Press (1998), pp. 132–139.
- 20. Z. Li and I. Nemes, "A modular algorithm for computing greatest common right divisors of Ore polynomials," in: *Proc. Int. Symp. Symbolic and Algebraic Computation, 1997* (W. Küchlin, Ed.), ACM Press (1997), pp. 282–289.
- 21. A. Loewy, "Uber reduzible lineare homogene Differentialgleichungen," ¨ *Math. Ann.*, **56**, 549–584 (1903).
- 22. A. Loewy, "Über vollstandig reduzible lineare homogene Differentialgleichungen," Math. Ann., 62 89–117 (1906).
- 23. M. B. Monagan, K. O. Geddes, K. M. Heal, G. Labahn, S. M. Vorkoetter, J. McCarron, and P. De Marco, *Maple 8 Introductory Programming Guide*, Waterloo Maple Inc., Waterloo, Ontario, Canada (2002).
- 24. O. Ore, "Theory of noncommutative polynomials," *Ann. Math.*, **34**, 480–508 (1933).
- 25. O. Ore, "Formale Theorie der linearen Differentialgleichungen, I," *J. Reine Angew. Math.*, **167**, 221–234 (1932).
- 26. O. Ore, "Formale Theorie der linearen Differentialgleichungen, II," *J. Reine Angew. Math.*, **1**, 233– 252 (1932).
- 27. E. G. C. Poole, *Introduction to the Theory of Linear Ordinary Differential Equations*, Dover Publications Inc., New York (1936).
- 28. M. Petkovšek, "Hypergeometric solutions of linear recurrences with polynomial coefficients," *J. Symbolic Comput.*, **14** 243–264 (1992).
- 29. A. Ryabenko, "A Maple package for the symbolic construction of power series solutions to linear ordinary differential equations," *Program. Comput. Software*, **25** No. 5, 296–305 (1999).
- 30. J. H. M. Wedderburn, "Noncommutative domains of integrity," *J. Reine Angew. Math.*, **167**, 129–141 (1932).

S. A. Abramov

Dorodnicyn Computing Centre, Russian Academy of Science

E-mail: abramov@ccas.ru

H. Q. Le

Symbolic Computation Group, University of Waterloo, Waterloo, Canada

E-mail: hqle.@scg.math.uwaterloo.ca

Z. Li

Symbolic Computation Group, University of Waterloo, Waterloo, Canada E-mail: z6li@scg.math.uwaterloo.ca